référence T124-001

28h

**Déployer les postes de travail Windows avec WADK, WDS et MDT**

Mise à jour 17 juillet 2023

2690 € HT

**TOP FORMATION** 

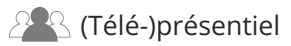

ENI Service

# **Déployer les postes de travail Windows avec WADK, WDS et MDT**

# **Objectifs**

- Décrire différents types de déploiement
- Créer des images Wim
- Déployer des clients Windows avec WADK
- Créer des fichiers de réponses
- Utiliser Sysprep
- Automatiser la création d'une image de référence
- Récupérer les profils et données utilisateurs
- Utiliser et paramétrer MDT
- Utiliser et paramétrer WDS
- Déployer en multicast plusieurs systèmes dans un même environnement sans avoir de conflits

# **Pré-requis**

- Bonnes connaissances du protocole TCP/IP et des concepts liés au réseau
- Bonnes connaissances de l'environnement Windows et de l'Active Directory, telles que des connaissances sur les comptes d'utilisateurs de domaine par rapport aux comptes d'utilisateurs locaux, les profils utilisateur et l'appartenance aux groupes
- Une première expérience des technologies et méthodes de duplication de disque et de préparation des postes Windows est souhaitable
- **Public**

Professionnels de l'IT possédant au moins 1 an d'expérience dans l'administration de systèmes Microsoft Windows.

'e n

 $\sim$  02 40 92 45 50  $\sim$  formation@eni.fr www.eni-service.fr

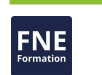

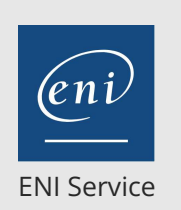

référence T124-001

28h

# **Déployer les postes de travail Windows avec WADK, WDS et MDT**

Build 8456

multicast

Création et déploiement multicast d'un master à l'aide de MPT

Mise en oeuvre et surveillance du déploiement du master en

**Server Express et PowerShell (2 heures)**

ordinateurs dans la base de données MDT

• Installation et configuration de SQL Server Express Créer une base de données MDT via SQL Server Express Gérer la base de données dans le cadre d'un déploiement simple Via un fichier CSV et les commandes PowerShell, importer des

**Mise en oeuvre et chargement d'une base de données MDT avec SQL**

Mise à jour 17 juillet 2023

2690 € HT

#### **TOP FORMATION**

# **PR** (Télé-)présentiel

# **Programme de la formation**

#### **Introduction (2 heures)**

- Les principaux types de déploiements
- Structure d'un DVD source Windows 7, 8.x,10
- Séquences d'amorçage

#### **Conception d'images standards (1 heure)**

Structure des images WIM

#### **Déploiement de Windows 7, 8.x, 10 à l'aide de WADK Windows 10 (4 heures)**

- Les grandes étapes du déploiement (schéma complet)
- Installation et présentation détaillée de WADK (2004/20H2) et de l'environnement de préinstallation : WinPE (2004/20H2)

#### **DISM et commandes équivalentes dans PowerShell (3 heures)**

- Capture d'une image dans un fichier WIM
- Montage d'une image d'un fichier WIM
- Requêtes et modification de l'image montée
- Application de l'image à un ordinateur
- Utilisation de l'outil MakeWinPEmedia

#### **Windows System Image Manager (SIM) (2 heures)**

- Présentation générale
- Les différentes phases
- Création d'un fichier de réponse .XML

#### **Sysprep (2 heures)**

- Dépersonnaliser une image
- Les options de la commande Sysprep

#### **User State Migration Tools (USMT) (2 heures)**

- Récupération et application des profils et des données utilisateurs
- ScanState
- LoadState

#### **Windows Deployment Services (WDS) (5 heures)**

- Présentation
- Console d'administration
- Gestion des images
- Options DHCP

#### **Microsoft Deployment Toolkit Build 8456 (5 heures)**

- Vue d'ensemble
- Mise en oeuvre d'un scénario de déploiement (Lite Touch)
- Installation et mise en place de l'association WADK (2004/20H2), WDS et de MDT Build 8456
- Configuration et préparation de l'environnement MDT avec présentation détaillée
- Préparation du pack Microsoft Office avec création d'un fichier de réponses associé
- Optimisation de la gestion des Drivers (pilotes)
- Gestion de la distribution des packages
- Présentation du séquenceur de tâches et des différentes tâches
- Création et configuration de séquences de tâches

 $\sim$  02 40 92 45 50  $\sim$  formation@eni.fr www.eni-service.fr

référence T124-001

28h

# **Déployer les postes de travail Windows avec WADK, WDS et MDT**

Mise à jour 17 juillet 2023

2690 € HT

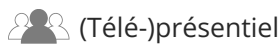

ENI Service

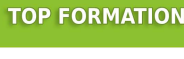

FNE

## **Délais d'accès à la formation**

Les inscriptions sont possibles jusqu'à 48 heures avant le début de la formation.

Dans le cas d'une formation financée par le CPF, ENI Service est tenu de respecter un délai minimum obligatoire de 11 jours ouvrés entre la date d'envoi de sa proposition et la date de début de la formation.

### **Modalités et moyens pédagogiques, techniques et d'encadrement**

Formation avec un formateur, qui peut être suivie selon l'une des 3 modalités ci-dessous :

1 Dans la salle de cours en présence du formateur.

2 Dans l'une de nos salles de cours immersives, avec le formateur présent physiquement à distance. Les salles immersives sont équipées d'un système de visio-conférence HD et complétées par des outils pédagogiques qui garantissent le même niveau de qualité.

3 Depuis votre domicile ou votre entreprise. Vous rejoignez un environnement de formation en ligne, à l'aide de votre ordinateur, tout en étant éloigné physiquement du formateur et des autres participants. Vous êtes en totale immersion avec le groupe et participez à la formation dans les mêmes conditions que le présentiel. Pour plus d'informations : Le téléprésentiel notre solution de formation à distance.

Le nombre de stagiaires peut varier de 1 à 12 personnes (5 à 6 personnes en moyenne), ce qui facilite le suivi permanent et la proximité avec chaque stagiaire.

Chaque stagiaire dispose d'un poste de travail adapté aux besoins de la formation, d'un support de cours et/ou un manuel de référence au format numérique ou papier.

Pour une meilleure assimilation, le formateur alterne tout au long de la journée les exposés théoriques, les démonstrations et la mise en pratique au travers d'exercices et de cas concrets réalisés seul ou en groupe.

### **Modalités d'évaluation des acquis**

En début et en fin de formation, les stagiaires réalisent une auto-évaluation de leurs connaissances et compétences en lien avec les objectifs de la formation. L'écart entre les deux évaluations permet ainsi de mesurer leurs acquis.

En complément, pour les stagiaires qui le souhaitent, certaines formations peuvent être validées officiellement par un examen de certification. Les candidats à la certification doivent produire un travail personnel important en vue de se présenter au passage de l'examen, le seul suivi de la formation ne constitue pas un élément suffisant pour garantir un bon résultat et/ou l'obtention de la certification.

Pour certaines formations certifiantes (ex : ITIL, DPO, ...), le passage de l'examen de certification est inclus et réalisé en fin de formation. Les candidats sont alors préparés par le formateur au passage de l'examen tout au long de la formation.

### **Moyens de suivi d'exécution et appréciation des résultats**

Feuille de présence, émargée par demi-journée par chaque stagiaire et le formateur. Evaluation qualitative de fin de formation, qui est ensuite analysée par l'équipe pédagogique ENI. Attestation de fin de formation, remise au stagiaire en main propre ou par courrier électronique.

## **Qualification du formateur**

La formation est animée par un professionnel de l'informatique et de la pédagogie, dont les compétences techniques, professionnelles et pédagogiques ont été validées par des certifications et/ou testées et approuvées par les éditeurs et/ou notre équipe pédagogique. Il est en veille technologique permanente et possède plusieurs années d'expérience sur les produits, technologies et méthodes enseignés. Il est présent auprès des stagiaires pendant toute la durée de la formation.

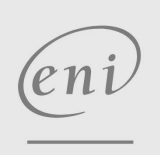

02 40 92 45 50 formation@eni.fr www.eni-service.fr